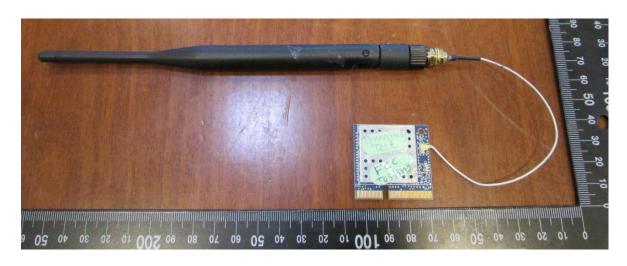

EUT – External view 1

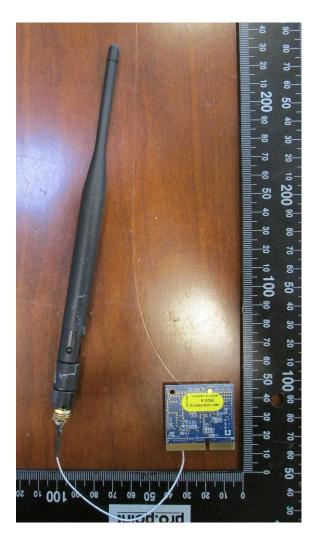

EUT – External view 2

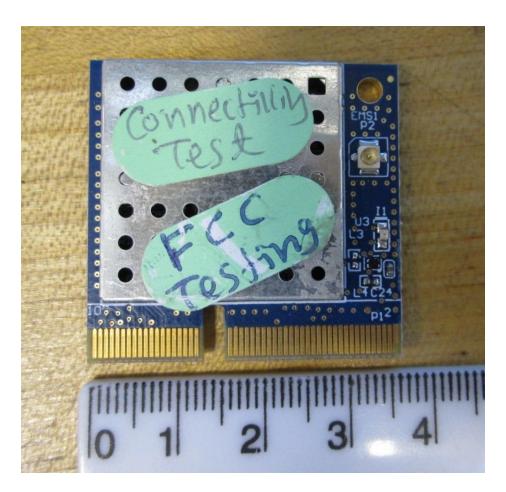

EUT – External, Close-up, view 1

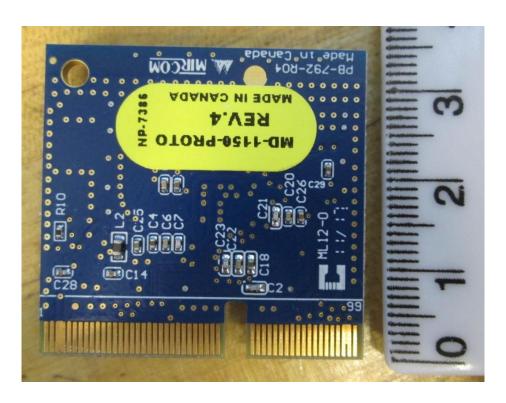

EUT – External, Close-up, view 2